## **Request for Pricing & Availability**

Using the same method as in Order Entry section it is possible to directly enter different items in one screen. Line items may be added via import of Excel files or paste items, too.

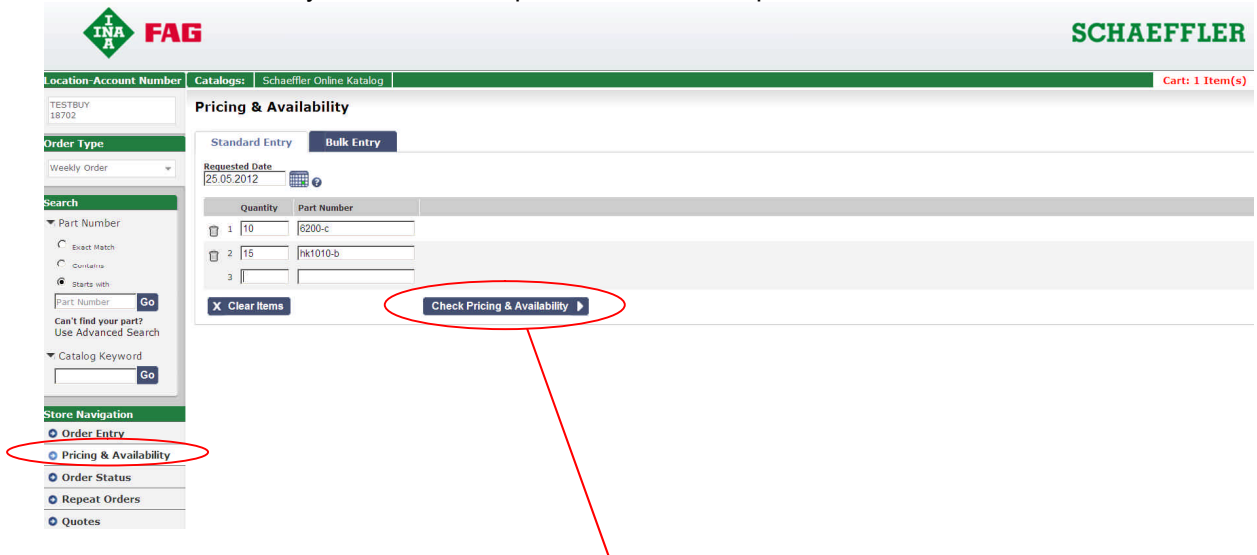

request price & availability, data will be retrieved from Schaeffler back end system in realtime.

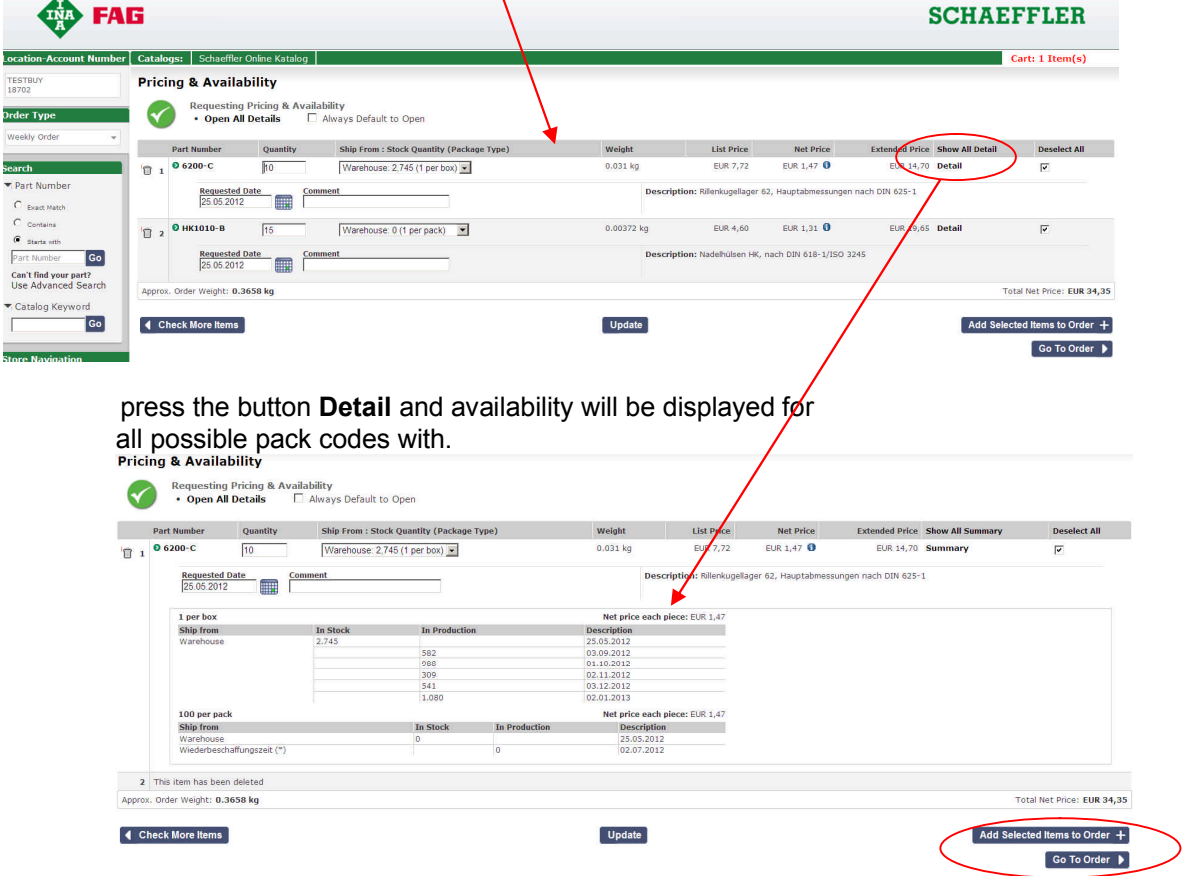

The pack code can be selected then according to required availability and the line items can be added to the order directly.